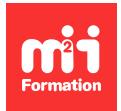

**Développez vos talents Certiiez vos compétences**

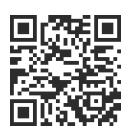

#### Autodesk

# **Etre opérationnel avec Revit - Avec certiication**

5 jours (35h00) | ★★★★★ 2,6/5 | REV-ETOP | Code RS ou RNCP : RS5191 | Certification ICDL-PCIE CAO 3D (incluse) | Évaluation qualitative de fin de stage | Formation délivrée en présentiel ou distanciel

Formations Informatique › Outils de conception et modélisation pour le bâtiment et l'industrie › Autodesk

*Contenu mis à jour le 13/10/2023. Document téléchargé le 23/05/2024.*

# **Objectifs de formation**

A l'issue de cette formation, vous serez capable de :

- Utiliser la bonne méthode de travail
- Créer, importer et exporter des dessins
- Utiliser des catégories
- Déinir des cotations, des contraintes et des annotations
- Créer, sélectionner et utiliser des objets
- Mesurer des distances ou des angles
- Paramétrer et modifier des propriétés
- Préparer les sorties pour imprimer ou tracer.

#### **Compétences attestées par la certiication**

- Utiliser une application de conception tridimensionnelle pour créer et enregistrer de nouveaux dessins, importer et exporter des dessins
- Utiliser des calques et des cotations
- Créer des objets et des éléments, utiliser des outils de sélection et manipuler des objets et des éléments
- Utiliser les commandes d'interrogation, par exemple pour mesurer les distances, les angles
- Déinir et modiier les propriétés, créer et modiier du texte et des dimensions
- Utiliser des matières et des textures
- Préparer les sorties pour l'impression ou le traçage.

Lien pour visualiser le détail de la certification enregistrée au RS : <https://www.francecompetences.fr/recherche/rs/5191/>

#### **Modalités, méthodes et moyens pédagogiques**

Formation délivrée en présentiel ou distanciel\* (blended-learning, e-learning, classe virtuelle, présentiel à distance).

Le formateur alterne entre méthode\*\* démonstrative, interrogative et active (via des travaux pratiques et/ou des mises en situation).

Variables suivant les formations, les moyens pédagogiques mis en oeuvre sont :

– Ordinateurs Mac ou PC (sauf pour certains cours de l'offre Management), connexion internet ibre, tableau blanc ou paperboard, vidéoprojecteur ou écran tactile interactif (pour

- Environnements de formation installés sur les postes de travail ou en ligne
- Supports de cours et exercices

En cas de formation intra sur site externe à M2i, le client s'assure et s'engage également à avoir toutes les ressources matérielles pédagogiques nécessaires (équipements informatiques...) au bon déroulement de l'action de formation visée conformément aux prérequis indiqués dans le programme de formation communiqué.

*\* nous consulter pour la faisabilité en distanciel*

*\*\* ratio variable selon le cours suivi*

#### **Prérequis**

Avoir pratiqué un logiciel de dessin technique en CAO et avoir des notions de base dans le domaine du dessin d'architecture.

# **Public concerné**

Architectes, ingénieurs, techniciens, dessinateurs, concepteurs de dessins en bureaux d'études impliqués dans la réalisation et la modification de plans en 3D.

# **Cette formation :**

- Est animée par un consultant-formateur dont les compétences techniques, professionnelles et pédagogiques ont été validées par des diplômes et/ou testées et approuvées par l'éditeur et/ou par M2i Formation
- Bénéicie d'un suivi de son exécution par une feuille de présence émargée par demi-journée par les stagiaires et le formateur.

# **Programme**

# **Créer et enregistrer de nouveaux dessins, importer et exporter des dessins**

- Localiser les informations projet
- Maîtriser les unités de travail
- Naviguer dans les vues de modèle
	- Plans étage
- Plans de plafond
- Coupe
- Créer les niveaux et élévations
- Positionner les quadrillages et plans de référence
- Découvrir les gabarits de projet

#### **Utiliser des catégories**

- Découvrir le mode d'accrochages aux objets
- Contrôler les poignées
- Modiier et dupliquer les murs et les sols
- Créer les plafonds et les toits
- Générer les escaliers, les rampes et les garde-corps
- Placer les portes, les fenêtres
- Positionner les poteaux et les poutres
- Créer les murs rideaux
- Créer les composants in situ
- Créer les pièces et surfaces
- **2/4** [m2iformation.fr](http://www.m2iformation.fr) | [client@m2iformation.fr](mailto:client@m2iformation.fr) | 01 44 53 36 00 (Prix d'un appel local)

# **Cotations, contraintes et annotations**

- Implémenter les vues de détails
	- Repère
	- Dessin
	- Légende
- Créer les nomenclatures de composants
- Placer les cotations, contraintes, verrouillages
- Placer les composants de détails
- Créer les étiquettes
- Utiliser les outils de dessin
- Utiliser les contraintes, la cotation temporaire et la cotation permanente

#### **Créer des objets et des éléments, utiliser des outils de sélection et manipuler des objets et des éléments**

- Découvrir la page d'accueil du logiciel
- Personnaliser la barre d'outils d'accès rapide
- Accéder à la barre infocenter
- Paramétrer la barre d'options
- Choisir le type dans le sélecteur
- Naviguer dans la palette propriétés
- Choisir les vues au niveau de l'arborescence projet
- Vériier les instructions dans la barre d'état
- Régler les outils dans la barre de contrôle de vue
- Organiser la zone de dessin
- Naviguer dans le ruban
- Paramétrer le viewcube
- Paramétrer les options

#### **Utiliser les commandes d'interrogation**

- Mesurer les distances, les angles
- Mesurer en 2D et 3D

# Définir et modifier les propriétés, créer et modifier du texte **et des dimensions**

- Accéder aux propriétés et aux paramètres
- Utiliser des matières et des textures
- Créer des matériaux
- Modiier des matériaux
- Accéder aux ressources
- Créer des rendus et rendus Cloud (Autodesk Rendering)
- Se connecter aux logiciels de rendu

#### **Préparer les sorties pour l'impression ou le traçage**

- Gérer la composition d'une feuille
- Positionner les cadres et cartouches
- Régler la coniguration de l'impression
- Générer l'impression des feuilles individuelles ou par lot

#### **Passage de la certiication**

- Le prix de la certiication est inclus dans la formation
- L'examen (en français) sera passé soit à la fin de la formation, soit ultérieurement dans nos centres de formation
- Celui-ci se compose de 36 questions (QCM et questions à zones sensibles, en ligne) pour une durée moyenne de 35 minutes (75% de bonnes réponses sont nécessaires pour valider l'examen lié au module)

# **Modalités d'évaluation des acquis**

- En cours de formation, par des études de cas ou des travaux pratiques
- Et, en fin de formation, par un questionnaire d'auto-évaluation et une certification

#### **Accessibilité de la formation**

Le groupe M2i s'engage pour faciliter l'accessibilité de ses formations. Les détails de l'accueil des personnes en situation de handicap sont consultables sur la page [Accueil et Handicap](https://www.m2iformation.fr/accueil-et-handicap/).

# **Modalités et délais d'accès à la formation**

Les formations M2i sont disponibles selon les modalités proposées sur la page programme. Les inscriptions sont possibles jusqu'à 48 heures ouvrées avant le début de la formation. Dans le cas d'une formation financée par le CPF, ce délai est porté à 11 jours ouvrés.